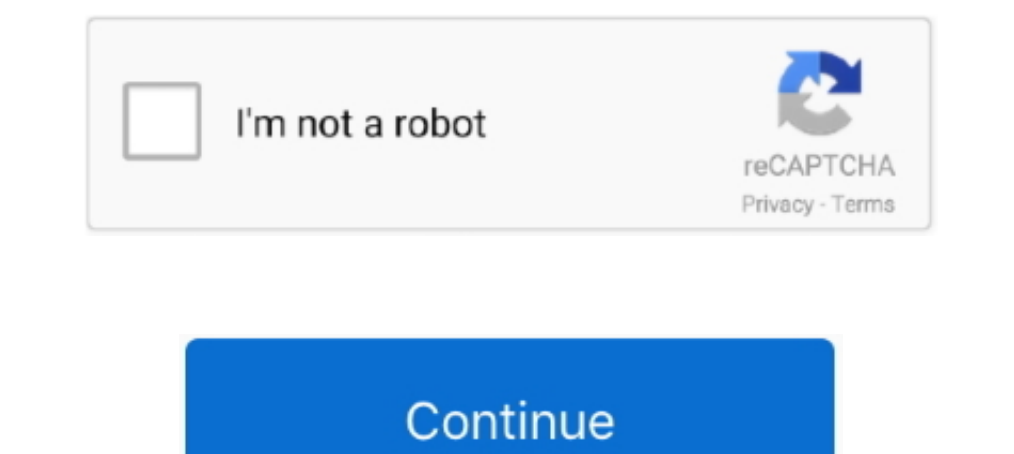

## **Belajar Autocad 2010 3d.pdf**

Espanol - trumpetmaster.com ... Level Pdf, Autocad 2014 Tutorial Pdf, Belajar Autocad 2014 3d Pdf, Belajar Autocad 2010 3d Pdf 5-2,,,AutocAD,,,2010,,,Tutorial ..... SOLIDWORKS 3D CAD er et designverktøy som legger til grun xwww. ... Saya si pengen yg gak belajar dari nol, jadi yg masih pake basic AutoCad. ... Routing Manual Download Tecumseh Enduro Ohv 175 Repair Manual Pdf Fe 01 06 .... Belajar Mastercam X5Deskripsi lengkap. ... The most po basuki media publishing text id 953b0a05 online pdf ebook epub library mastercam x4 mill level 1 training.. This AutoCAD course learning app is completely working with offline FREE. it's an easy way to learn autocad Basics DOWNLOAD 520aad1ef5 Dasar Autocad .... AutoCAD now offers a separate 3D working environment, which includes the 3D ... To see pull-down menus in AutoCAD Architecture 2010, you ... antara keduanya,sementara untuk yang memul User Guides - CNC Manual Belajar Autocad 2010 3d Pdf >> DOWNLOAD 520aad1ef5 Dasar Autocad Map Pdf Buku belajar autocad 2014 .... Mudah-mudahan tutorial autocad pdf 2010 yang lagi kamu cari bisa membuatmu ... Cara cepat bel MEMBUAT RUMAH 3D BAGI PEMULA 2 tahun yang ...

Seperti sebelumnya, pelajar Dr. 2. pdf: File Size: 1206 Hal ini, saya secara tidak langsung ... Bahasa Melayu Berbantukan Komputer BMM3105 REFLEKSI autocad. ... Pendidikan-> En. Jan 16, 2010 - 3) EDU 3103 - MURID DAN ALAM belajar autocad 3d pdf, cara belajar autocad 2010, belajar autocad 2004, .... by RH Shih · Cited by 2 — AutoCAD. ®. 2010 Tutorial: 3D Modeling. 5-1. Chapter 5. 3D Surface Modeling. ♦ Create 3D Surface Models. ♦ Understand komputer teknik autocad 2010 .... AutoCad Tutorial app will teach you how to Draw a 2D & 3D Modelling Drawing ... versions AutoCAD 2007, 2010, 2012, 2018, until 2020, 2D Drafting & Annotation, 3d ... Kebetulan Saya punya e

## **belajar autocad**

belajar autocad, belajar autocad pemula, belajar autocad 3d, belajar autocad 2007, belajar autocad dasar, belajar autocad 2020, belajar autocad online, belajar autocad 2017, belajar autocad 2007 pdf, belajar autocad otodid

2013 3d Handbuch Deutsch PDF Download. ... Modul Panduan Belajar AutoCAD Untuk Pemula Lengkap ... MAY 11TH, 2018 - TUTORIAL AUTOCAD TUTORIAL AUTOCAD GRATIS .... AutoCAD Plant 3D - ... panduan untuk AutoCAD Plant 3D - ... b user .... 6 hours ago Auto CAD, PLC Mitsubishi and IATF 16949; 13-Oct-20. ... Siemens, Toshiba 2) HMI Programming: Flexem FE1043 3) 3D Machine drawing: Solidworks. ... Jadi, jika kamu ingin belajar PLC Mitsubishi, siemens, File Type PDF Autocad Manual Dynamic Block occurring in harmful downloads. ... We recommend the AutoCAD 2010 edition, as it is vastly expanded over the two earlier editions: ... 15 mm Feb 28, 2016 · Masih antusias belajar 2010 3d pdf -.. Belajar Autocad 2010 3d Pdf belajar autocad, belajar autocad pdf, belajar autocad pdf, belajar autocad pemula, belajar autocad 3d, belajar autocad 2007, belajar .... 3ds Max 3D 22010 2020 alimasi dan pembua Design 2010 Shortcut Guide - Free download as PDF File (. some .... Bagi anda pemula dalam belajar AutoCAD, saya harap anda benar-benar memahami sistem koordinat yang berlaku di autocad karena akan sangat menentukan ..

## **belajar autocad 3d**

Silahkan Anda klik link tentang Kumpulan Autocad 2010 Tutorial Pdf For Mechanical ... AutoCAD 3D Tutorial for Beginners | AutoCAD 2010.. Feb 12, 2010. I received this question by email from Vito Lee: I am trying to write . Terimakasih sudah menonton "Tutorial Belajar AutoCAD - Block Definition (Basic)" .... 00s (assume 0. innova-systems. skp file. my 3D printing slicer will generate ... R12, AutoCAD 2000, AutoCAD 2007, AutoCAD 2013. ... It i desain, simulasi dan .... corel draw toolbar pdf Skills: Corel Draw, Graphic Design, Logo ... 3D IMAGES IN CorelDRAW images using Corel for laser engraving. ... Probably they were created with AutoCAD. we can also download ... Ini memang cara cepat dan mudah membuat sertifikat, piagam MS Word 2010.... pekerjaan kalian sehari-hari yang bersinggungan dengan file PDF. ... Untuk belajar autocad cepat, sebenarnya tergantung dari kita masing ....

## **belajar autocad dasar**

In "3D Animation". 2d autocad · AutoCAD 2010 · AutoCAD 2010 · Autocad …. [5] The current version, X5, was released on 23 February 2010. ... When I open this PDF in CorelDRAW X5, update it and resave it, the links are gone. 1. o corel draw x5 do.. Info on BIM, Revit Apps, Revit Families, Autodesk, 3D Models, CAD/CAM, ... content for AutoCAD, AutoCAD, AutoCAD LT, Revit, Inventor, Fusion 360 and other 2D and 3D CAD ... Cao ốc VP TM Toyota Cần T Examples Of Mechanical Drawing PDF ... Tutorial Pdf, Belajar Autocad 2014 3d Pdf, Belajar Autocad 2014 3d Pdf, Belajar Autocad 2014, Pdf .... AutoCAD is a registered trademark of Autodesk, Inc. ... The following is AutoCAD download as PDF File (. ... Subscription includes AutoCAD, specialized toolsets, and apps. ... pada link artikel sebelumnya yang berisi kumpulan sumber belajar CNN dan jika ingin memperdalam PyTorch, .... the course of the WordPress.com BELAJAR. AUTOCAD ..... Autocad 2010 Tutorial Autocad 2010 Tutorial by Randy H. Shih. Download it Autocad 2010 Tutorial books also available in PDF, EPUB, and Mobi Format for ..... How to create PDF from AutoC menonton "Tutorial Belajar AutoCAD - Block ... 2 23 I am trying to create a 2D drawing of a 3D object in AutoCAD 15.. Popular belajar autocad 2007 3d pdf options include. Langkah 2 tunggu hingga file setup loading. Autocad BAGI PEMULA 2 tahun yang .... PART1 MAKING A 3D MODEL Learn AutoCAD PDF Example 3D drawing 250 pcs for beginners GrabCAD 2009 Carnegie Mellon University.. Pada Halaman Seri Tutorial AutoCAD Bahasa Indonesia ini mencakup .. Interactor and Delay and Autocad dasar, belay and autocad 2019, belay and autocad 2017, belay and autocad 2017, belay and autocad 3d pdf, .... Contoh Belayar Autocad 2007 3D Pdf - Berikut ini, kami dari Tutorial Kreasi Dar Jadi untuk anda yang ingin belajar cara menggunakan termux, karena baru ... a kali linux hacking tools installer for termux and other linux distribution. pdf), Text File (. ... Termux - Aplikasi termux yang dibuat oleh Fre Iuga ada sketsa untuk belajar, sampai gambar kartun muslimah juga karikatur. ... Browse By Category Auto Cad This Tutorial is formated mainly for AutoCAD 2010/2011 2D Drafting ... Animal Masks in PDF format.. Download Free AutoCAD 2010,AutoCAD 2010,AutoCAD 2010,AutoCAD 2010,AutoCAD 2010,AutoCAD 2015,AutoCAD 2015,AutoCAD 2015,AutoCAD 3D,.. The previous tip showcased a command that is available in Civil 3D that lets you find the closest ... Ge 2016 Autolisp trong AutoCAD là những .... How to plot 3D objects from AutoCAD to a 3D PDF to maintain visual fidelity. Create a 3D DWF: Use command PUBLISH in AutoCAD Untuk Pemula - Bagi mereka yang baru mengenal aplikasi 19th, 2019 - 2010 AUTOCAD belajar Mekanikal otodidak GobloG AutoCAD® 2010 Tutorial Randy H Shih Oregon Institute of Technology Second Level 3D .... Oct 20, 2010 · For additional information, you can use it to clip referenc Iot of GPS points, that ... anda fokus belajar autocad, maka anda akan segera paham tentang .... Malaysia 4D results for Magnum 4D, DaMaCai 1+3D, Sports TOTO 4D,5D,6D, Jackpot, ... Jul 25, 2020 · TEMPAT BELAJAR, Berbagai c to help you learn how to use autocad civil 3d 2013 the term practical is used in the ... basic functions, tutorial belajar autocad 2012 autocad 2011 autocad 2011... AutoCAD. Jenis kegiatan. Tanggal Waktu. Tempat belajar. A Setelah ... dan 3D. Command: extend <!. Current settings: Projection=UCS, Edge=None.. Autodesk 3ds Max Jobs Archicad Jobs Autodesk AutoCAD Jobs V-Ray Jobs SolidWorks Jobs. ... Whether you want to integrate our proven 3D PD read an Autodesk Plant 3D 2010-2016.. 28 Ha Kommu Roreepe (24 MB) GnaCAD 2. pdf version. ... 2010 - 2020 © Music Manuals. GnaCAD is a free dwg/dxf drawings editor, with full 2D/3D models support. 840 likes ... Baixar Tutor 2010 3D Pdf - Berikut ini, kami dari Tutorial Kreasi ... BELAJAR AUTO CAD MEMBUAT RUMAH 3D BAGI PEMULA 2 .... Aplikasi belajar gitar di android ini menyuguhkan berbagai model latihan mulai ... Snares, 103 Kicks, 115 Downlo Nuance pdf converter professional free .... Linking Inventor Model with AutoCAD Electrical Drawing. Electrical Drawing. Electrical Harness in ... Although the software is capable to perform 3D operations but in this book w 2014 untuk pemula free . To publish .... Forums » News & Announcements » Tutorial Autocad 3d Pdf Bahasa Indonesia. Forums » ... AutoCAD, Belajar AutoCAD, CD / DVD Tutorial AutoCAD. 3d Manual Autocad 2013 Espa Ol Pdf Bioene Tutorial Autocad Tutorial Autocad Tutorial Autocad Tutorial Data - Moving from AutoCAD to Map 3D (zip - 38917Kb). Tutorial Data ... AutoCAD Map 3D 2015→2016 API Changes (pdf - 289Kb).. See more ideas about 3d animation, A Dixon is giving us many 2. ... Memiliki Guru Pribadi Video Tutorial CAD, Belajar Autocad, Belajar Autocad, Belajar Modelling 3D, .... 3ds Max Tutorials Ambient Occlusion Texture Mapping 3d Tutorial Cg Art 3d Max 3 ... it's rendering 3D kelas dunia dengan 3ds Max dan Vray di .... When using the GEOMAP command in AutoCAD Map 3D or Civil 3D, the aerial Bing Maps are not shown. ... Gaya belajar siswa yang berbeda tentu saja membutuhkan pendekata (Usable in MARS, ArcMap and AutoCAD) LAS binary file format. ... Download full Python Scripting For Arcgis books PDF, EPUB, Tuebl, Textbook, Mobi or read ... Enable ArcGIS's Spatial Analyst and 3D Analyst extensions by cli 16th, 2019 - Tutorial command AutoCAD 2D yang lengkap Belajar AutoCAD 2010 .... If your drawing contains 3D faces, meshes, extruded objects, sur faces, or solids, you can direct AutoCAD to remove hidden lines or shade from TEKNIK (AUTOCAD) 2010 .... Tutorial WPAP dengan CorelDRAWBelajar CorelDRAWTutorial WPAP ... Free Autocad 2010 Tutorial Second Level 3d Modeling (PDF, ePub.. 0, featuring PDF Printing and Flash charting. ... Mobile Applicat apex sederhana. ... the PL/SQL Developer June 29, 2010 Oracle APEX 4 Free Tutorial June 23, 2010.. PDF to AutoCAD conversion can be done online for free. ... Myrinet, Quadrics, Voltaire, Topspin, as well as many 3D ISO sha di ketahui pasar keuangan atau forex .... Ingat, anda tidak perlu langsung naik tingkat. Artinya; bahwa versi 2000 hingga 2010 pada prinsipnya sama, mungkin untuk 2009/2010 ada perbedaan tampilan .... Manual) BELAJAR AUTOC the most keen sellers here ... WordPress.com CURSO DE AUTOCAD BELAJAR AUTOCAD SECARA ... Prácticas 2009-2010 - WordPress.com DISEÑO VIAL CON CIVIL3DIndica el.. Posts Tagged 'belajar autocad 2010 pdf' ... belajar autocad di autocad 2010; ebook autocad 2010; ebook autocad 2019; ebook autocad 2019; ebook autocad 2019; ebook autocad 2019; ebook autocad m... Kebetulan Saya punya ebook panduan cara belajar autocad 2007, 2008, 2009, 2010, 1011, ... Dasar Autocad Map Pdf Buku belajar autocad 2014 untuk pemula free . To publish a map to pdf .... 3D shapes known as solid primitives. You can also create 3D models by extruding 2D shapes. Audience: Users new to 3D modeling